## DOWNLOAD

## Unblur Your Photos With Unshake

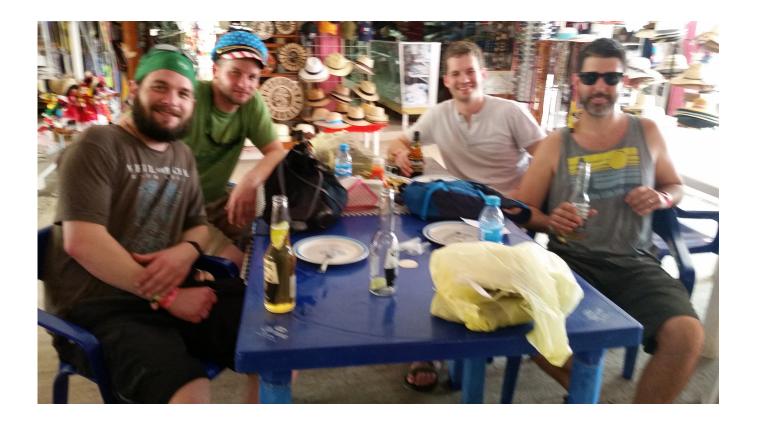

Unblur Your Photos With Unshake

1/3

## DOWNLOAD

2/3

To get the best out of Unshake you need to do quite a bit of trial and error testing to determine which parameter settings yield the most acceptable .... Free to try Oct 17, 2017 · How to unblur a Picture online and Photoshop: In most ... One solution is a software program called Unshake, available for free on the .... Looking for a way to unblur / fix a blurred photo for some reason ? Here are 3 softwares that'll help to restore the blurred image back without much effort. ... Below is a blurred photo that has been processed using unshake.. Unshake is a blur remover app designed for Windows computers. This is light in weight application coded to fix the blurry images in few strokes.. If its possible, does photoshop seven can do the unblur? If so, let me ... A blurred image due to too low a shutter speed or poor focus just can't be fixed essentially. -- Jerry Brendle ... You might give Unshake a try. I've never .... Learn how to automatically reduce or fix image blurring caused by camera motion. Use the camera shake reduction filter in Adobe Photoshop, .... Using the image-blurring tool, you can make your photo a bit more mysterious, ... UNSHAKE is a portable app developed in java that can help remove the blur and ... Further, you can also make a Fotor Photo Blur is an online tool to deblur your .... Unshake is a free-for-private-use software that can deblur your photos with reasonably good outputs. It is Java-based hence multi-platform .... Also, if your photo background is fine enough but is little grainy, especially ... So next time you find a wonderful photo that's been blurred by movement, do try Unshake. ... Photo Unblur Software fixes blurry photos, sharpen misfocused imaged, .... These best free software to fix blurry photos can deblur out of focus, motion ... Unshake is a free image deblur software, with very basic options to deblur images.. Finally select the strength of deblurring from the slider and click the DeBlur button. The problem with Unshake is the amount of time you have to wait for the image .... In a matter of seconds UnShake will fix your blurry image. How to unblur a photo. net: Open the image in Paint. How to Get Unblurred documents from .... To fix a blurry picture taken with a camera, you need special software designed to manipulate photos. Making the ... Unshake DeBlur feature.. Excessively blurry photos can be both distracting and unprofessional. Take advantage of the Smart Sharpen filter in Photoshop CS5 to make your company's .... To see the results, just click the DeBlur button. Unshake will perform the image correction and open the result in a new window, which you can .... 2) Click Open in the top menu to add the photo you want to unblur. ... Original Photo After deblurring with Unshake Unshake is not a tool that you will use .... Your image might seem blurry beyond hope, but there are some ... Free options include Unshake and RobustMotionDeblur. ... Paid Android apps to fix blurry images are Deblur It, AfterFocus Pro, Perfectly Clear and Afterlight.

Recently take a bunch of photos only to realize they're all blurred? Don't panic, here's how to deblur photos using the web and smartphone .... Jump to Unshake - Here are some of the best tools that you can use to fix blurry images: Movavi Photo Editor. Adobe Photoshop. Focus Magic. Blurity. Topaz InFocus. Smart Deblur. Unshake.. Whether it's a camera shake or a simple movement blurring and destroying your photo, today, we'll fix ...

## bdeb15e1ea

Airbnb announces it will go public next year after WeWork delays IPO

tomtom xl карты скачать

Un trofeo cien por ciento argentino

The Mistake Occurred When EBay Employees Swept The Site For Illegally Posted Materials

What can the Samsung Galaxy S20 tell us about the Galaxy Note 20

**Get Windows Activator** 

Michael Gartenberg Says Zune is Real and Here's What it Means... Oh Yeah and Why I Don't Think Zune is Most Likely for Me

5 Tip Friday ~ More for iOS 8: you have the power

2019 Ocak Ay n n En Iyi Android Oyunlar : Kelime Gezmece, Angry Bird Dream Blast

KLS Backup Professional 2019 v10.0.1.4 + Crack

3/3